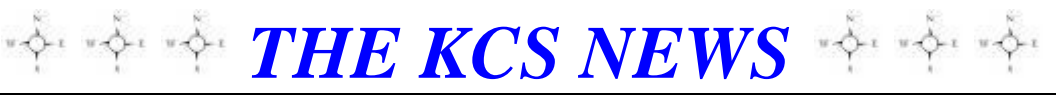

Volume 26 Issue 4 Newsletter of KITSAP COMPUTING SENIORS April 2017 ◆ Founded March 1992 by Rampton Harvey ◆

# *WELCOME KCS MEMBERS*

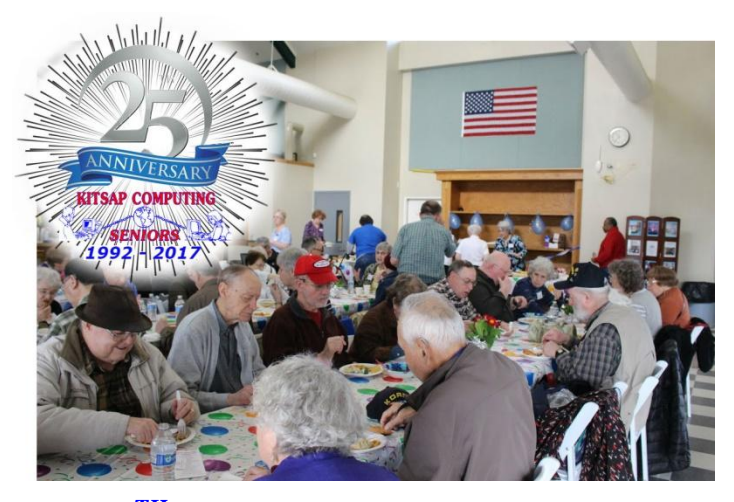

# *KCS 25TH ANNIVERSARY CELEBRATION*

Everyone had a wonderful time and no body got hurt. I can say this because the event went off smoothly "without a hitch." If you weren't able to make it to the party, here's a recap of what took place…

Members started pouring in just after 10:00 AM. Our food tables were spilling over with the obundance of food brought in to share. Hugs were exchanged and new friendships flourished. People shared stories about the past, and everybody was so caught up in the moment that no one thought to count how many people were there.

Bremerton's Mayor, Patty Lent, graciously joined us that day and shared her passion for KCS. We look forward to working with her and her Volunteer Programs Director in the near future.

Video screens displayed slides from the KCS archives of past presenters, past officers, members and guests. Music of Perry Como and similar artists played in the background, while conversationss abounded, deep and plentiful. Everyone seemed to have a wonderful time.

Thank you, KCS members who contributed to the party, and also to Phuong Phan-McManamna, our wonderful photographer who gave us her pictures at, no charge.

**Download pictures from the party here:** 

<https://goo.gl/photos/t7QsdzVSPfsDMKo27>

#### *THE KCS NEWS*

Official Newsletter of Kitsap Computing Seniors PO Box 3166, Silverdale, WA 98383-3166 **[www.KitsapComputingSeniors.org](http://www.ffogynews.org/)**

## *~April, 2017 MEETING ~~*

**Monday, April 17, 2017**

**Sheridan Park Community Center 680 Lebo Blvd. in East Bremerton 10:00 a.m. to 12:00 noon**

**Invited Speaker** *John Thrall, Retired King County IT & Official Windows Beta Tester will reveal Windows10 hidden features*

#### *April, 2017 Activities*

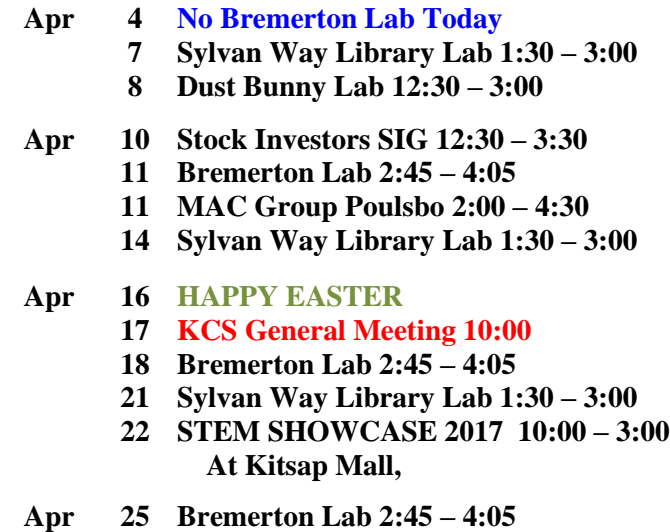

**28 Sylvan Way Library Lab 1:30 – 3:00**

**See the** *KCS Resource page* **at** [www.KitsapComputingSeniors.org](http://www.kitsapcomputingseniors.org/)  **for locations and descriptions of activities.**

# $\blacksquare$ Message from the  $\blacksquare$ President of KCS

*Natural Born Leader. . .*each of you is a natural born leader. There's no doubt about it. You've made it this far in life, and for the most part I'll bet you probably did it on your own. Which means you can handle any situation, challenge, or opportunity that comes your way.

Kitsap Computing Seniors was founded on the notion that everyone who was part of the club would contribute. Many of us members are moved by the notion that KCS is more than just a club, that it serves a purpose, vision, mission, and/or a cause.

Back in 1992 when KCS was founded, the idea for this type of club was so popular that additional KCS chapters sprouted up throughout Kitsap and Jefferson counties. They were started by truly dedicated people who wanted to quickly learn computer stuff and/or to spread their knowledge.

Chapter meetings were typically held at a library, a community center, or even in a member's home. Hosts referred to as "coordinators" today, but were called "monitors" originally, easily went from being a KCS computer beginner to being a savvy computer user in just a few class-like sessions. That's the "real" secret to quickly learning; immersing yourself in the subject.

Now, I haven't been with KCS long enough to see first-hand the leadership life cycles here, but fortunately I've been able to "time travel" through KCS history by reading through the archived KCS newsletters. Thank you, Don Brown and Jack Roudebush, for keeping such excellent KCS newsletter records. (These gentlemen are excellent resources to help you review the KCS archives.)

You can access the KCS archives here: <https://goo.gl/mn2Jsx>

Now that I have a better understanding of the KCS history, I'm optimistic about KCS's future. This year many of the KCS Trustees have left the Board

through term limitations specified in the bylaws. This opens up opportunity to the next generation of baby boomers and Gen X'ers to lead KCS into the future. In the interim, it would be helpful for those of the "silent generation" to take a seat at the Board while new talent is sourced.

Although technology is bringing people closer together, it still cannot replace human interaction. Social interaction, after all, is the lifeblood of any club, group or organization. If you look, there's a budget for KCS social events. You need to use it.

I resigned from KCS, March 31st, 2017. Even though I resigned from KCS, I did not resign from you. I welcome you to email me anytime: [synergyglobal888@gmail.com](file:///C:/Users/Carolyn/AppData/Local/Packages/microsoft.windowscommunicationsapps_8wekyb3d8bbwe/LocalState/Files/S0/1713/synergyglobal888@gmail.com)

Please ask your children and grandchildren to participate in KCS now. They want to help. They just don't know how to ask.

Logging off from KCS for the last time…

ahol alwares

### *TRUSTEE RECOGNITION*

*Carol McLaren and Pat Reese must retire from their volunteer positions on the Board. They have completed 3 consecutive 2-year terms. We wish to say "thank you" and we wish them both well.*

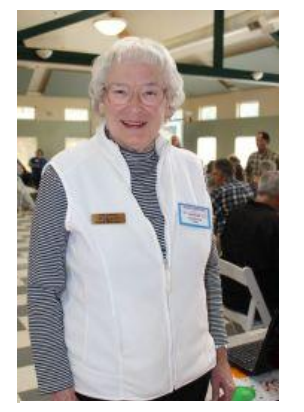

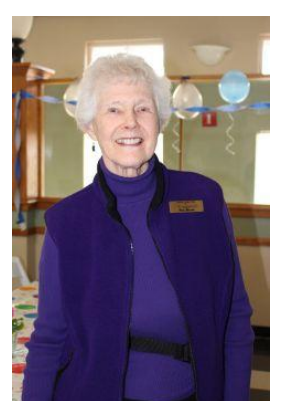

Carol McLaren Pat Reese

#### *Tech Tips: Question & Answer Segment; SPEED UP A SLOW RUNNING PC By Abel Alvarez, Tech Instructor and former KCS President*

**Question:** *"My immediate problem has to do with my computer that is running slower and slower this last couple of years. Do you have a recommendation of someone who could check out my computer and see what's slowing it down."*

**Answer:** You've presented a great question, how does one speed up their computer?

You proposed having someone else troubleshoot this issue for you, when in reality this is something you can do on your own without worry of "breaking" anything.

There is an online website that I often refer to named, How-To-Geek [\(https://www.howtogeek.com\)](https://www.howtogeek.com/). They wrote an article specifically addressing the issue of slow-running PC's.

For your convenience, I've copy/pasted the article into an online document to separate the content of the article from the on-page advertisements. You can access the online document I've modified here: > [https://docs.google.com/document/d/1l\\_Wlk633bjxq](https://docs.google.com/document/d/1l_Wlk633bjxquY36bzGFT_df1YveggwvZlzf5WTBAqg/edit?usp=sharing) [uY36bzGFT\\_df1YveggwvZlzf5WTBAqg/edit?usp=s](https://docs.google.com/document/d/1l_Wlk633bjxquY36bzGFT_df1YveggwvZlzf5WTBAqg/edit?usp=sharing) [haring](https://docs.google.com/document/d/1l_Wlk633bjxquY36bzGFT_df1YveggwvZlzf5WTBAqg/edit?usp=sharing)

You'll see that there are a couple of ways to speed up your computer. Try each technique until you notice improvement. If you're still unsuccessful, I'd suggest you bring it into the Sylvan Way Library computer lab each Friday afternoon between 1:30and 3:00. This is a free computer lab and tech-support service provided by KCS and library staff at just this specific library.

If you insist on paying someone to do the work for you, ask one of the techs there at the library for a recommendation — someone you will feel comfortable with when you meet them in-person.

# *KCS NEEDS YOUR HELP NOW*

This might well be the last issue of the KCS News. No one has stepped forward to take on the editor's job, so there could possibly be no more issues. Hopefully, this is just a temporary problem.

**What we need you, as members, to do** is to tell your grandchildren, your neighbors, your fellow church members, everyone you know who is either retiring, newly retired, or getting ready to retire, about KCS and our need for new volunteers. **Urge them to join KCS**.

You see, many of us who've been keeping KCS alive were in our 60's when we started. We believed in the club, and believed that we could do a service for our fellow members. But now that many of us are in our 80's with age taking it's toll on our health, it is time for the "young'uns" to step up and take over to keep KCS going and to keep the club current with all the new technologies that are coming upon us so fast.

Many "Baby Boomers" are computer experts and could be excellent instructors for KCS now that they're retired. You might know some who don't know what to do with all or part of their free time. Please tell them they are needed by KCS. Volunteering for our club will give them an opportunity to assist people who haven't learned to operate all the "newfangled gadgets." Also, they might be a good source for used computers that New Horizons furnishes to those who cannot afford to purchase them.

Members, I cannot stress enough that KCS needs volunteers for Board Members, teachers, technicians, and a newsletter editor! If you don't have time to commit as a volunteer, **please tell others about us**. We need each of you to do this—for our club to survive. *Submitted by Carol McLaren, Editor*

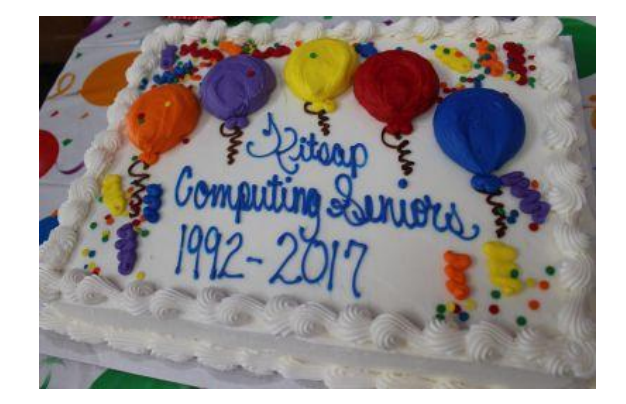

#### **Capturing a Screen**

From [http://excelribbon.tips.net/T012512\\_Capturing\\_a\\_Screen.html?awt\\_l=H24BE&awt\\_m=IhW13jjT2MQF4X](http://excelribbon.tips.net/T012512_Capturing_a_Screen.html?awt_l=H24BE&awt_m=IhW13jjT2MQF4X) *by [Allen](http://www.tips.net/A0001_Allen_Wyatt.html)  [Wyatt](http://www.tips.net/A0001_Allen_Wyatt.html)*

There may be times when you need to include a screen shot within your Excel worksheet. The easiest way to do this is as follows:

- 1. Set up your screen to look the way you want it to.
- 2. Press the **PrintScreen** key. This copies the screen to the Clipboard.
- 3. Start Excel (if it is not already started) and select the cell closest to where you want the screen to appear.
- 4. Press **Ctrl+V** to paste the contents of the Clipboard.

This action results in the entire screen being pasted in your worksheet. If you wanted, instead, to only copy and paste a single dialog box or the active window, simply use **Alt+PrintScreen** in step 2.

If either of these methods still does not fit your needs (for instance, you want to include only a small part of the screen), you can use the following:

- 1. Set up your screen to look the way you want it to.
- 2. Press the **PrintScreen** key. This copies the screen to the Clipboard.
- 3. Start the Paint accessory (or some other graphics program) and maximize the screen.
- 4. Press **Ctrl+V** to paste the contents of the Clipboard into the program.
- 5. Use the program's editing tools to change the image as desired.
- 6. When complete, press **Ctrl+C** to copy the image to the Clipboard.
- 7. Start Excel (if it is not already started) and select the cell closest to where you want the screen to appear.
- 8. Press **Ctrl+V** to paste the contents of the Clipboard.

You should understand that once the screen is placed in your workbook, you can move and manipulate it the same as any other graphic. Also note that adding quite a few graphics to your worksheet can dramatically increase the size of the file in which your workbook is saved.

*ExcelTips* is your source for cost-effective Microsoft Excel training. This tip (12512) applies to Microsoft Excel 2007, 2010, and 2013. You can find a version of this tip for the older menu interface of Excel here: [Capturing a Screen.](http://excel.tips.net/T002205_Capturing_a_Screen.html)

#### **Here are a couple of the Comments included in Allen's Tip**

#### **Colin Bryce** 22 Dec 2016, 10:26

There's also a really useful screen capture facility in most Office applications: Insert, Screenshot, Screen Clipping. A little hidden gem.

**Steve** 09 Mar 2013, 05:02

If you are using Excel 2010 you can also use INSERT - SCREENSHOT - DROPDOWN - SCREEN CLIPPING.

This switches to the last active window  $\&$  allows you to select the area you wish to clip  $\&$  insert at the current location.

The same feature is also available in Word 2010.

# 5 **THE KCS NEWS** 5

### *MINUTES OF THE BOARD MEETING March 22, 2017*

President Abel Alvarez called the meeting to order at 11:35 AM at the Family Pancake House on Wheaton Way in Bremerton after breakfast and a social time. Abel had set up a screen and ran the slideshow of photos from Monday's 25<sup>th</sup> Anniversary party. Present were Trustees June Jones, Cheryl Smith, Gwen Olsson, Jim Bromley, Abel Alvarez, Thelma Gurske-Taylor, Myra Clodius, Pat Reese, Chris Snow, Carol McLaren, and Ruth Stephens. Marjie Colio was a guest.

Abel passed around two motions: to confirm the voice vote to rent the Eagle's Nest for our  $25<sup>th</sup>$  anniversary potluck and party held March 20, 2017, and to pay Family Pancake House for our board meeting/breakfast (one beverage and one entrée per person plus tip). The two motions were signed by all present.

**Secretary's Report** — Minutes of our previous board meeting held February 20 were approved as read in our Newsletter.

**Treasurer's Report** — We have \$2,922.89 in checking and \$16,529.68 in savings.

**Correspondence —** We received a postcard from Washington State for 501C3 renewal. The \$10 renewal fee was paid online.

#### **Committee Reports:**

**Membership** — Cheryl reported membership stands at 206. No new members this month. There were 2 visitors at our party on Monday.

**Hardware** — We are waiting for a quote from Ted Brown Music for wireless audio equipment.

**Education** — Things are going well at the Bremerton lab and Sylvan Way Library lab.

**SIGS** — 5 people attended the recent meeting. During the summer break Don will plan the Stock Investors discussion group fall schedule.

**Programs, Publicity, PR** — Nothing to report except these 3 positions are vacant and in need of leadership.

**Newsletter** — Carol needs articles by Sunday, March 26. This will be her last newsletter as editor. If the newsletter is to continue, we need to have an editor. It is not necessary to be a Trustee for this position. If interested, please contact Carol McLaren.

**Sunshine** — Pat sent out several cards. She attended the Central Kitsap Community Council meeting, but no business was transacted as they were setting their goals. April's meeting will be held April 13 at Best Western Hotel in Silverdale at 5 PM. Their meeting agenda will be on their website [\(www.kitsapgov.com\)](http://www.kitsapgov.com/). Pat's term as Trustee is expiring, so she must step down. Ruth volunteered to take over this position, but has since declined. Any member who likes to send out greeting cards is well-suited for this position. Any volunteers?

**New Horizons** — Jim Bromley and June Jones haven't received any applications for a computer. Letters and emails were sent to nonprofit organizations Kitsap Community Resources, Agape, Georgia's house. Jim met with Mark Fullington and they'll do a write-up about us on their Facebook page. We received 2 donated computers and a printer. The printer may go to Goodwill.

**Old Business** — For the 2017 Audit/Budget Committee we need 3 members. Ruth, Thelma and Myra volunteered. We'll send an email to Larry DuSavage that he has been volunteered. The committee will meet at Myra's house again.

6

#### *Continued from Page 5*

**New Business**. — Abel's one-year term as President is up and he is resigning from KCS as President and Trustee effective March 31, 2017. Abel is leaving because he doesn't agree with how KCS is currently structured. He believes KCS would be best manned by one dedicated full-time individual, incentivized to grow the 501(c)3 nonprofit organization. KCS is a volunteer organization.

Cheryl Smith read her letter of resignation as Vice President effective immediately due to health reasons. She wants to remain a trustee and continue working Membership and be a greeter at our monthly meetings.

Abel told of a Washington State website about nonprofits for us to check out: <https://www.sos.wa.gov/corps/nonprofitinformation.aspx> . He encouraged us to consider it for KCS.

Marjie Colio offered to be a "floater." She is not able to commit to being a Trustee due to time restraints. She had previously consented to serve as a Trustee, but has withdrawn her name from consideration.

Chris moved to table further discussion and have a strategic planning meeting regarding membership, seconded by Gwen. June offered her home for a meeting place. Pat will pull out her papers. Motion carried.

Abel suggested a current member (none named) be asked to be the speaker for April's General meeting,

This year's STEM event is Saturday, April 22 at Kitsap Mall. Ruth will ask Larry if he will lead that event for KCS.

Abel gave the link to access the photographer's pictures of KCS  $25<sup>th</sup>$  Anniversary. The link will be in this month's Newsletter.

Jim Bybee's invoice for adding names to the Presidents' Plaque was turned in for payment.

Abel put together a slide deck of the history of KCS which was running at Monday's party. To access this online, left click, left click again, file, make a copy, import or download.

**Election of officers** — Positions of President and Vice President are vacant. Jim Bromley was elected as a Trustee at Monday's party by a show of hands. Carol McLaren and Pat Reese have served six years and must step down. Carl and Lorie Kolby have resigned, now Abel, so that leaves a vacancy total of 5 Trustees. We need membership involvement if we are to survive.

Abel will turn in his KCS post office box key.

Our next Board meeting will be Monday, April 17 following the General meeting.

Meeting adjourned at 12:35 PM.

*Ruth Stephens, Secretary*

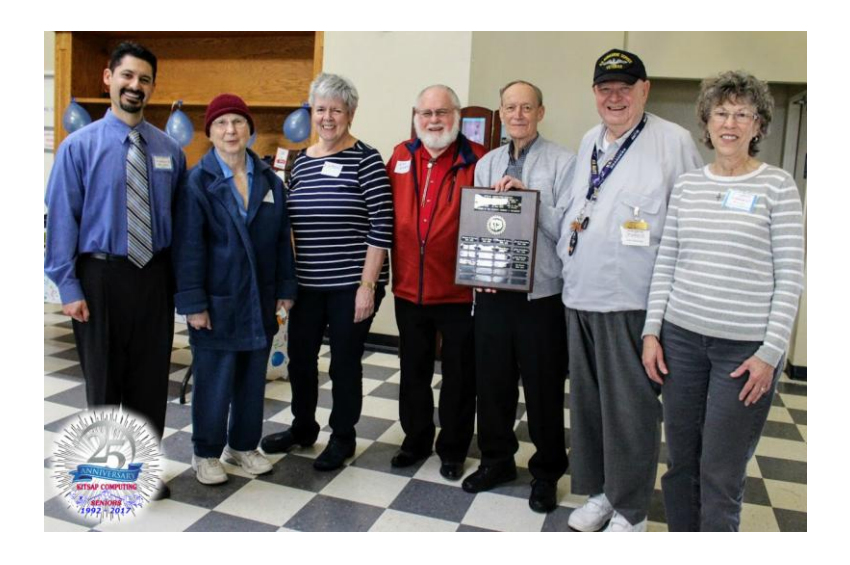

## *Past Presidents of KCS at the25th Anniversary party*

From left: Abel Alvarez, Edie McKelvy, Karen Beauchene, Ed Evans, Jack Roudebush, Larry DuSavage, and Chris Snow

6